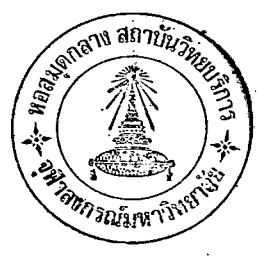

าเทที่

## ้ผลการวิเคราะห์ขอมูล

เมื่อทำการทดสอบเสร็จเรียบร้อยแล้วได้นำคะแนนของแค่ละรายการทดสอบ ของกลุ่มตัวอย**่างทั้งหมดมาแป<mark>ลงเป็นคะแนน "ที" ปกติ</mark> (Normali**zed T - Score) แล้วนำเอาคะแนน "ที่" ปกติ ของแต่ละรายการมารวมกันและถือเป็นคะแนนรวมสมรรถ ภาพทางกายของนักเรียนแค**่ละคน หลังจากนั้นไคนำคะแนนรวมสมรรถภาพทาง**กายของ กลุ่มตัวอย่างมาวิเคราะห์โดยวิชีสถิติ

เมื่อนำคะแนนร่วมสมรรถภาพทางกายมาวิเคราะห์ผลตามวิธีทางสถิติแล้ว ได้ นำผลการวิเคราะห์มาเสนอใ<mark>นรูปตาร์างผสมความเรียงดังนี้</mark>

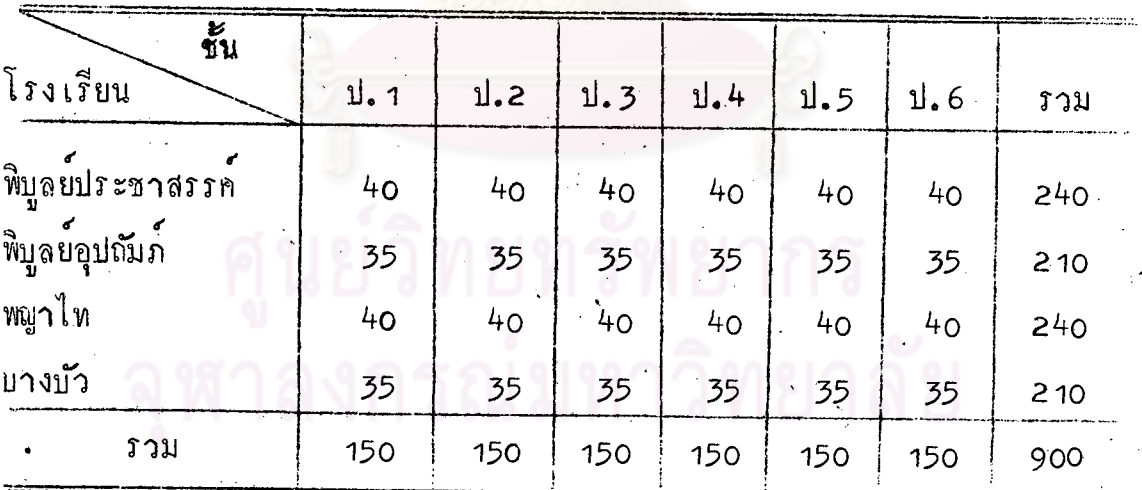

ตารางที่ 1 รายชื่อโรงเรียนและจำนวนนักเรียน

จากตารางที่ 1 กลุ่มตัวอยางที่ใช้ในการหดสอบทั้งหมดมีจำนวน 900 คน แบ่งเป็นขั้นละ 150 คน

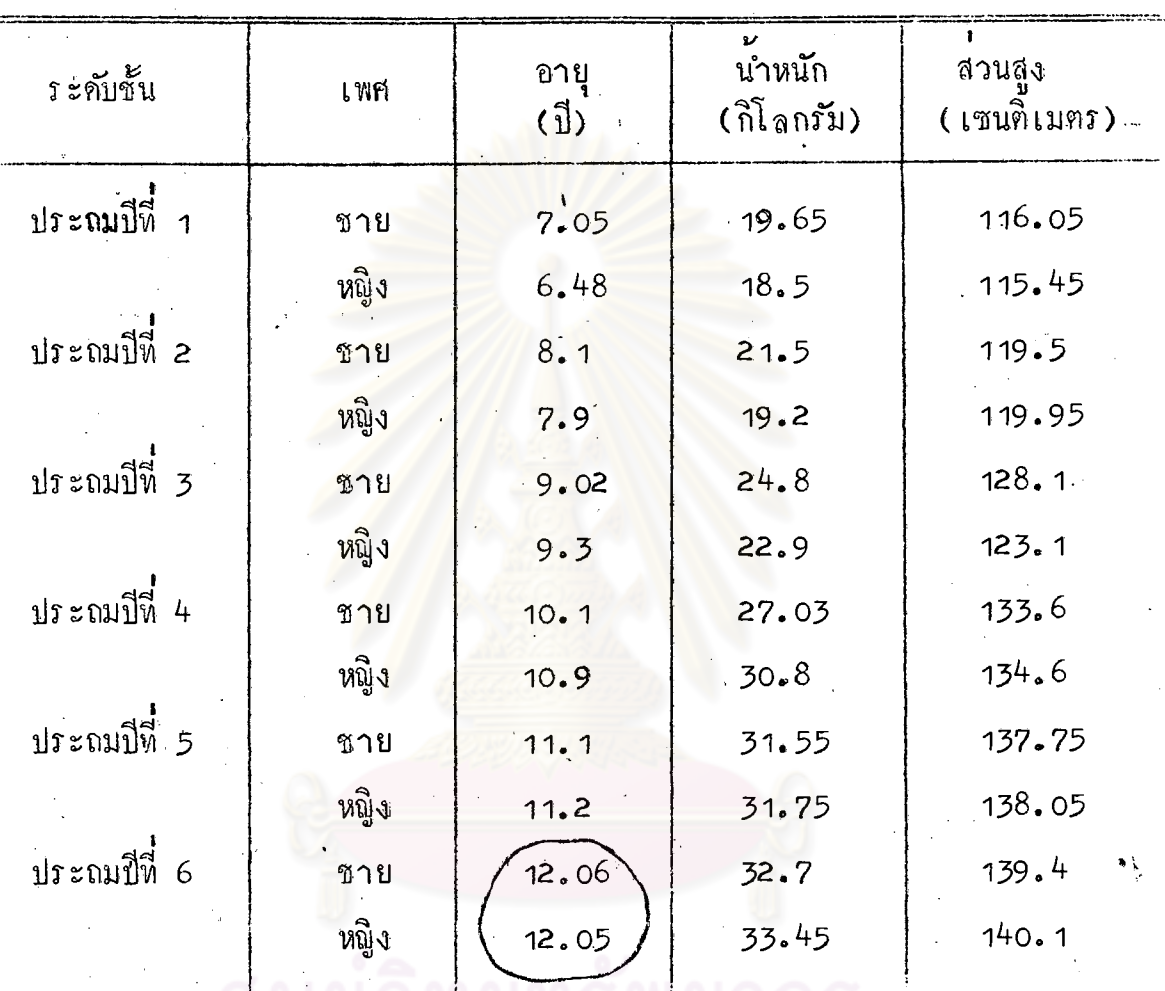

ตารางที่ 2 คาเฉลี่ยอายุ น้ำหนัก และสวนสูงของกลุ่มตัวอย่าง

## จากตารางที่ 2 จะเห็นได้ว่า

ึกลุ่มตัวอย่างที่มีค่าเฉลี่ยอายุมากสุดได้แก่ นักเรียนชายชั้นประถมศึกษาปีที่ 6 ์คือ 12.06 ปี กลุ่มตัวอย่างที่มีค่าเฉลี่ยอายุน้อยที่สุด ไดแก่ นักเรียนหญิงชั้นประถมกี่กษา ปีที่ 1 คือ 6.48 ปี

ึกลุ่มตัวอย่างที่มีค่า เฉลี่ยน้ำหนักตัวมากที่สุด ได้แก นักเรียนหญิงชั้นประถมศึกษา ปีที่ 6 คือ 33.45 กิโลกรัม กลุ่มตัวอย่างที่มีค่ำเฉลี่ยน้ำหนักตัวน้อยที่สุด ได้แก่ นักเรียน หญิงชั้นประถมศึกษาปีที่ 1 คือ 18.5 กิโลกรัม

กลุ่มตัวอย**่างที่มีค่ำเฉลี่ยส่วนสูงมากที่สุด ได**้แก่ นักเรียนหญิงชั้นประถมศึกษา<br>ปีที่ 6 คือ 140.1 เซนทิเม<mark>ตร</mark> กลุ่มตัวอย่างที่มีค่าเฉลี่ยส่วนสูงน้อยที่สุด ได้แก่ นักเรียน หญิงชั้นประถมศึกษาปีที่ 1 คือ 115.45 เซนติเมตร

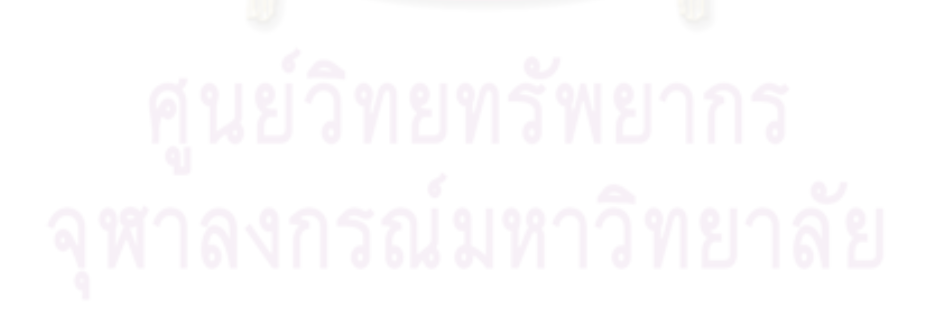

ิตารางที่ 3 คาเฉลี่ยและส่วนเบี้ยงเบนมาตรฐานของคะแนนการทุกสอบวิ่ง 50 เมตร ยื่นกระโคคไกล แรงบีบมือ งอแขนห้อยตัว วิ่งเก็บของ ลูกนั่ง 30 วินาที งอคั่วไปข้างหน้า และวิ่ง 600 เมตร ของนักเรียนชาย ชั้นประณเศ็กษาปีที่ 1–6

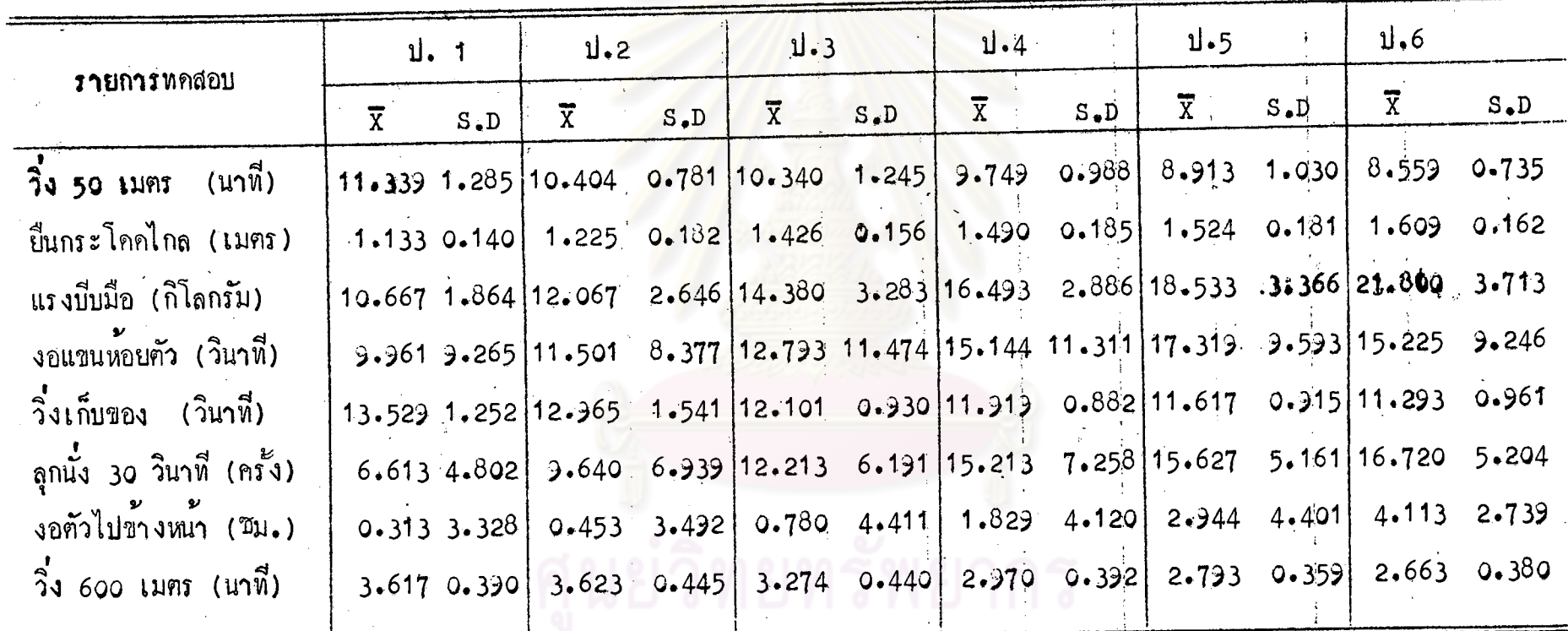

34

 $\frac{4}{4}$ 

 $\frac{1}{3}$ 

จากตารางที่ 3 จะเห็นได้ว่า

ในรายการหคสอบวิ่ง 50 เมตร นักเรียนชายชั้นประถมศึกษาปีที่ 6 ใช้เวลา ในการวิ่งน้อยที่สุด โคยใช้เวลาวิ่งเฉลี่ย 8.559 วินาที และนักเรียนชายชั้นประถม

ลึกษาปีที่ 1 ใช้เวลาในการวิ่งมากที่สุด โดยใช้เวลาวิ่งเฉลี่ย 11.335 วินาที 1 ในรายการหล<sub>ั</sub>ลอบบืนกระโคคไก<mark>ล นั</mark>กเรียนขายชั้นประถมศึกษาปีที่ 6

สามารถกระโดดได้ระยะหางไกลที่สุด คือ กระโดดได้ระยะทางเฉลี่ย 1.609 เมตร และนักเรียนชายชั้นประถมศึกษาปีที่ 1 กระโคคไค้ไกลที่สุด คือ กระโคคไค้ระยะทาง เฉลี่ย 1.133 เมตร

ในรายการท<sub>ั</sub>กสอบแรงบีบมือนักเรียนชายชั้นประถมศึกษาปีที่ 6 สามารถทำ ไค้มากที่สุด โดยสามารถออกแรงบีบมือได้เฉลี่ย 21.8 กิโลกรัม และนักเรียนชายชั้น ประถมศึกษาปีที่ 1 ทำได้น้อยที่สุด โดยสามารถออกแรงบีบมือได้เฉลี่ย 10.667 กิโลกรัม ในรายการทดสอบงอแขนห้อยตัว นักเรียนชายชั้นประถมศึกษาปีที่ 5 สามารถ ทำเวลาไคมากที่สุด โดยทำเวลาได้เฉลี่ย 17.319 วินาที และนักเรียนชายชั้นประถม ที่กษาปีที่ 1 ทำเวลาไคนอยที่สุด โดยทำเวลาไคเฉลี่ย 9.961 วินาที ในรายการทดสอบวิ่งเก็บของ นักเรียนชายชั้นประณมคึกษาปีที่ 6 ใช้เวลาใน การวิ่งน้อยที่สุด โดยใช้เวลาวิ่งเฉลี่ย 11.293 วินาที และนักเรียนชายชั้นประถมศึกษา ปีที่ 1 ใช้เวลาในการวิ่งมากที่สุด โคยใช้เวลาวิ่งเฉลี่ย 13.529 วินาที ในรายการทดสอบลุกนั่ง 30 วินาที นักเรียนชายชั้นประถมศึกษาปีที่ 6 ทำได มากที่สุด โดยสามารถทำไดเฉลี่ย 16.72 ครั้ง และนักเรียนชายชั้นประถมศึกษาปีที่ 1 ทำได้นอยที่สุด โดยสามารถทำได้เฉลี่ย 6.613 ครั้ง

ในรายการทดสอบงอตัวไปข้างหน้า นักเรียนชายชั้นประถมศึกษาปีที่ 6 ทำได มากที่สุด โคยสามารถทำได้ไกลเป็นระยะทางเฉลี่ย 4.113 เซนติเมตร และนักเรียน ชายชั้นประถมกี่กษาปีที่ 1 ทำไค้น้อยที่สุด โคยทำไค้ระยะทางเฉลี่ย 0.313 เซนติเมตร ในรายการหคสอบวิ่ง 600 เมตร นักเรียนชายชั้นประถมศึกษาปีที่ 6 ใช้เวลา ในการวิ่งน้อยที่สุด โดยใช<sup>้</sup>เวลาวิ่งเฉลี่ย 2.663 นาที และนักเรียนชายชั้นประถมกึกษา ปีที่ 1 ใช<sup>้</sup>เวลาในการวิ่งมากที่สุด โดยใช<sup>้</sup>เวลาวิ่งเฉลี่ย 3.619 นาที

ีตารางที่ 4 คาเฉลี่ยและส่วนเบี้ยงเบนมาตรฐานของคะแน่นการทคสอบวิ่ง 50 เมตร ยื่นกระโคคไกล แรงบีบมือ งอแขนห้อยคัว วิ่งเก็บของ ลุกนั่ง 30 วินาที งอตัวไปข้างหน้า และ วิ่ง 600 เมตร ของนักเรียนหญิงชั้นประถุมศึกษาปีที่ 1–6

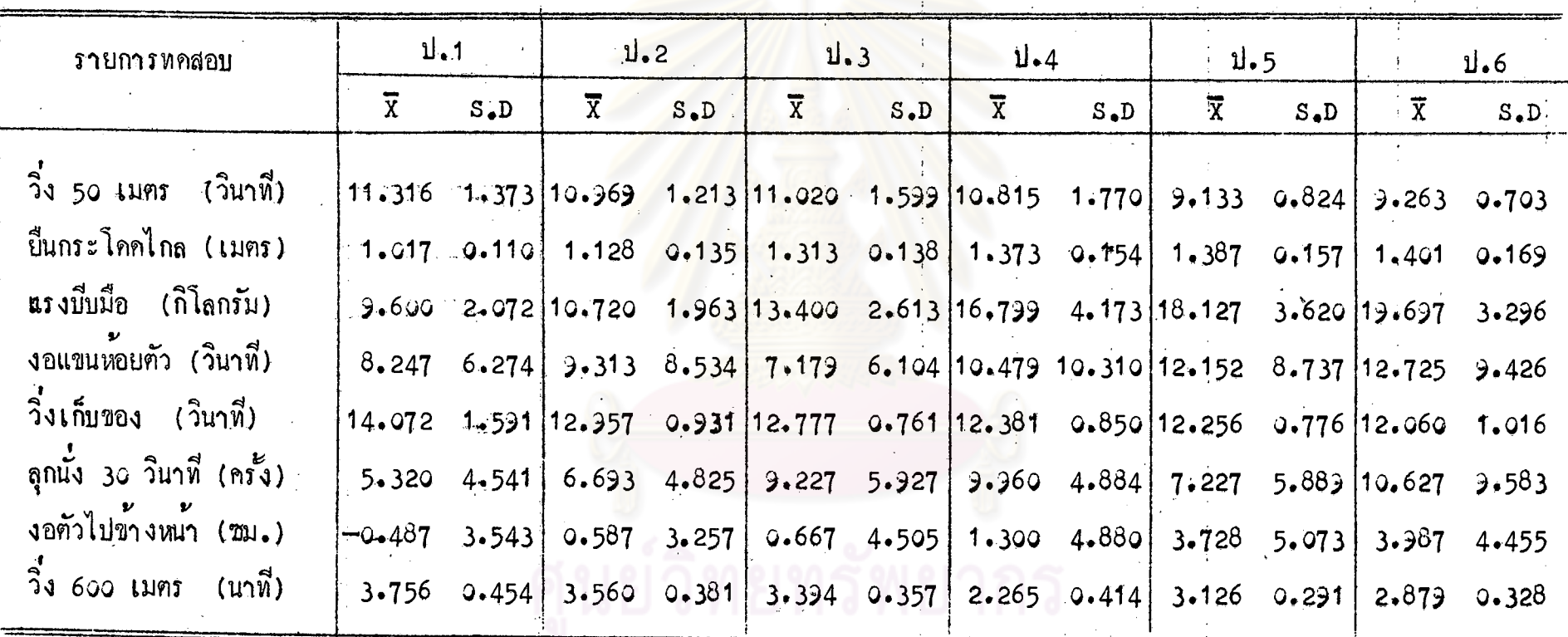

 $\infty$ 

จากตารางที่ 4 จะเห็นไดวา ในรายการทคสอบวิ่ง 50 เมตร นักเรียนหญิงชั้นประถมศึกษาปีที่ 5 ใช้เวลา

ในการวิ่งนอยที่สุด โดยใช<sup>้</sup>เวลาวิ่งเฉลี่ย 9.133 วินาที และนักเรียนหญิงชั้นประถมศึกษา ปีที่ 1 ใช<sup>้</sup>เวลาในการวิ่งมากที่สุด โดยใช*้*เวลาวิ่งเฉลี่ย 11.316 วินาที ในรายการหคสอบขืนกระโดคไ<mark>กล นัก</mark>เรียนหญิงชั้นประถมศึกษาปีที่ 6 สามารถ กระโคคไค้ระยะหางไกลที่สุด โ<mark>คยกระโคคไค้ระยะหางเฉลี่ย 1.401 เม</mark>ตร และนักเรียน หญิงชั้นประถมศึกษาปีที่ 1 กระโคคได้ใกล้ที่สุด โคยกระโคคไคระยะทางเฉลี่ย 1.017 เมตร

ในรายการทุกสอบแรงบ<mark>ีบมือ นั</mark>กเรียนหญิงชั้นประถมศึกษาปีที่ 6 สามารถทำ ไคมากที่สุด โคยสามารถออกแรงบีบมือไคเฉลี่ย 19.697 กิโลกรัม และนักเรียนหญิงชั้น ประณภกิกษาปีที่ 1 ทำได<sup>้</sup>นอยที่<mark>สุด โดยสามารถออกแรงบีบมือได</mark>้เฉลี่ย 9.6 กิโลกรัม ในรายการทดสอบงอแขนห้อยตัว นักเรียนหญิงชั้นประถมศึกษาปีที่ 6 สามารถ ทำเวลาไค้มากที่สุด โดยทำเวลาได้เฉลี่ย 12.725 วินาที และนักเรียนหมึงชั้นประถม กึกษาปีที่ 3 ทำเวลาไคนอยที่สุด โดยทำเวลาไคเฉลี่ย 7.179 วินาที ในรายการทุกสอบวิ่งเก็บของ นักเรียนหญิงชั้นประถมศึกษาปีที่ 6 ใช้เวลาใน

การวิ่งน้อยที่สุก โดยใช้เวลาวิ่งเฉลี่ย 11.293 วินาที และนักเรียนชายชั้นประถมศึกษา ปีที่ 1 ใช**้เวลาในการวิ่งมากที่สุด โดยใช**้เวลาวิ่งเฉลี่ย 14.072 วินาที ในรายการทดสอบลูกนั่ง 30 วินาที นักเรียนหญิงชั้นประถมศึกษาปีที่ 6 ทำได มากที่สุด โคยสามารถทำไคเฉลี่ย 10.627 ครั้ง และนักเรียนหญิงชั้นประถมกึกษาปีที่ 1 ทำไคน้อยที่สุด โดยสามารถทำไคเฉลี่ย 5.32 ครั้ง

ในรายการทดสอบงอศัรไปข้างหน้า นักเรียนหญิงชั้นประถมศึกษาปีที่ 6 ทำได มากที่สุด โดยสามารถทำได้ไกลเป็นระยะทางเฉลี่ย 3.987 เซนติเมตร และนักเรียน หญิงชั้นประถมศึกษาปีที่ 1 ทำได้นอยที่สุด โดยทำได้ระยะทางเฉลี่ย -0.487 เซนติเมตร ในรายการทดสอบวิ่ง 600 เมตร นักเรียนหญิงชั้นประถมศึกษาปีที่ 6 ใช<sup>้</sup>เวลา ในการวิ่งน้อยที่สุด โดยใช้เวลาวิ่งเฉลี่ย 2.879 นาที และนักเรียนหนึ่งชั้นประถมศึกษา ปีที่ 1 ใช้เวลาในการวิ่งมากที่สุด โคยใช้เวลาวิ่งเฉลี่ย 3.756 นาที

ตารางที่ 5 คาเฉลี่ยส่วนเบี่ยงเบนมาตรฐาน และการทคสอบความมี่นัย สำคัญของความแตกตางระหว่างกาเฉลี่ยของคะแน่นรวม สมรรถภาพทางกายของนักเรียนชายกับนักเรียนหญิงชั้นประถม กึกษาปีที่ 1-6

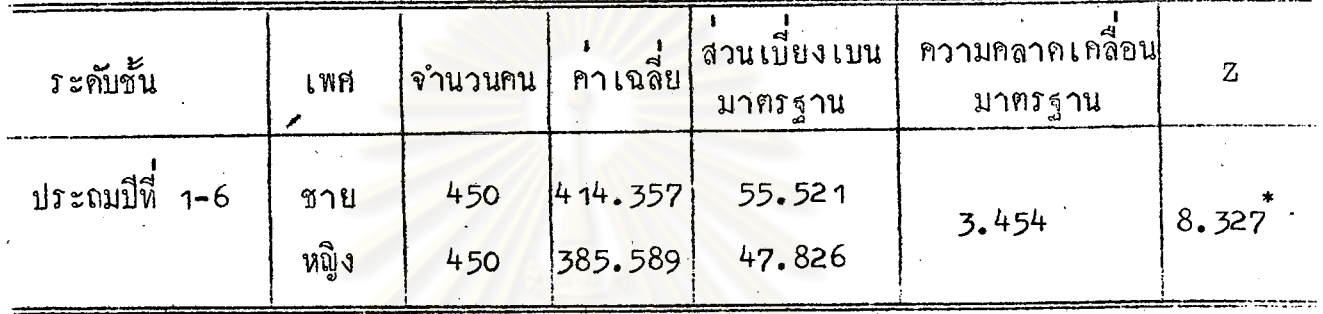

## $P^* < .05$

จากตารางที่ 5 จะเห็นได้ว่า คำเฉลี่ยคะแนนสมรรถภาพทางกายของนักเรียนชาย กับนักเรียนหญิงชั้นประถมศึกษาปีที่ 1-6 แตกตางกันอยางมีนัยสำคัญที่ระดับ .05 ( z = 1.96)

ิ<br>ตารางที่ 6 คาเฉลี่ยส่วนเบี่ยงเบนมาตรฐาน และการทดสอบความมีนัย สำคัญของความแตกต่างระหว่างค่าเฉลี่ยของคะแนนรวม สมรรถภาพทางกายของนักเรียนชายกับนักเรียนหญิงแต่ละ ระดับขั้น

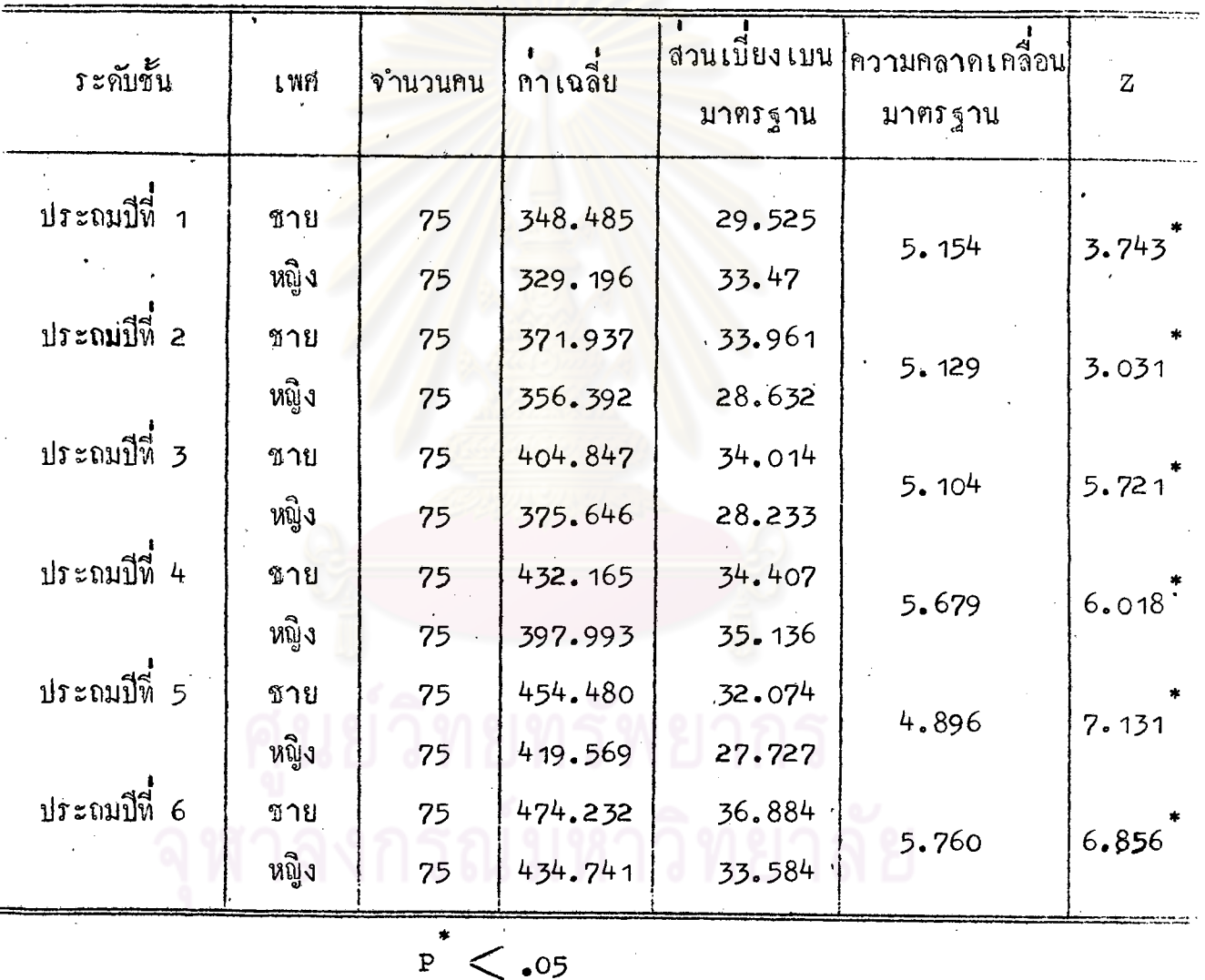

จากตารางที่ 6 จะเห็นได้ว่า คำเฉลี่ยคะแนนสมรรถภาพทางกายของนักเรียนชาย กับนักเรียนหญิงแตกต**่**างกันอย**่างมีนัยสำคัญที่ระดับ .05 (**  $z = 1.96$ **)** ในทุกระดับชั้น

.<br>ตารางที่ 7 นี้นับสำคัญของความแตกตางระหว่างคาเฉลี่ยของคะแนนรวม<br>สมรรถภาพทางกายของนักเรียนชายและนักเรียนหมิงระหว่างชั้น

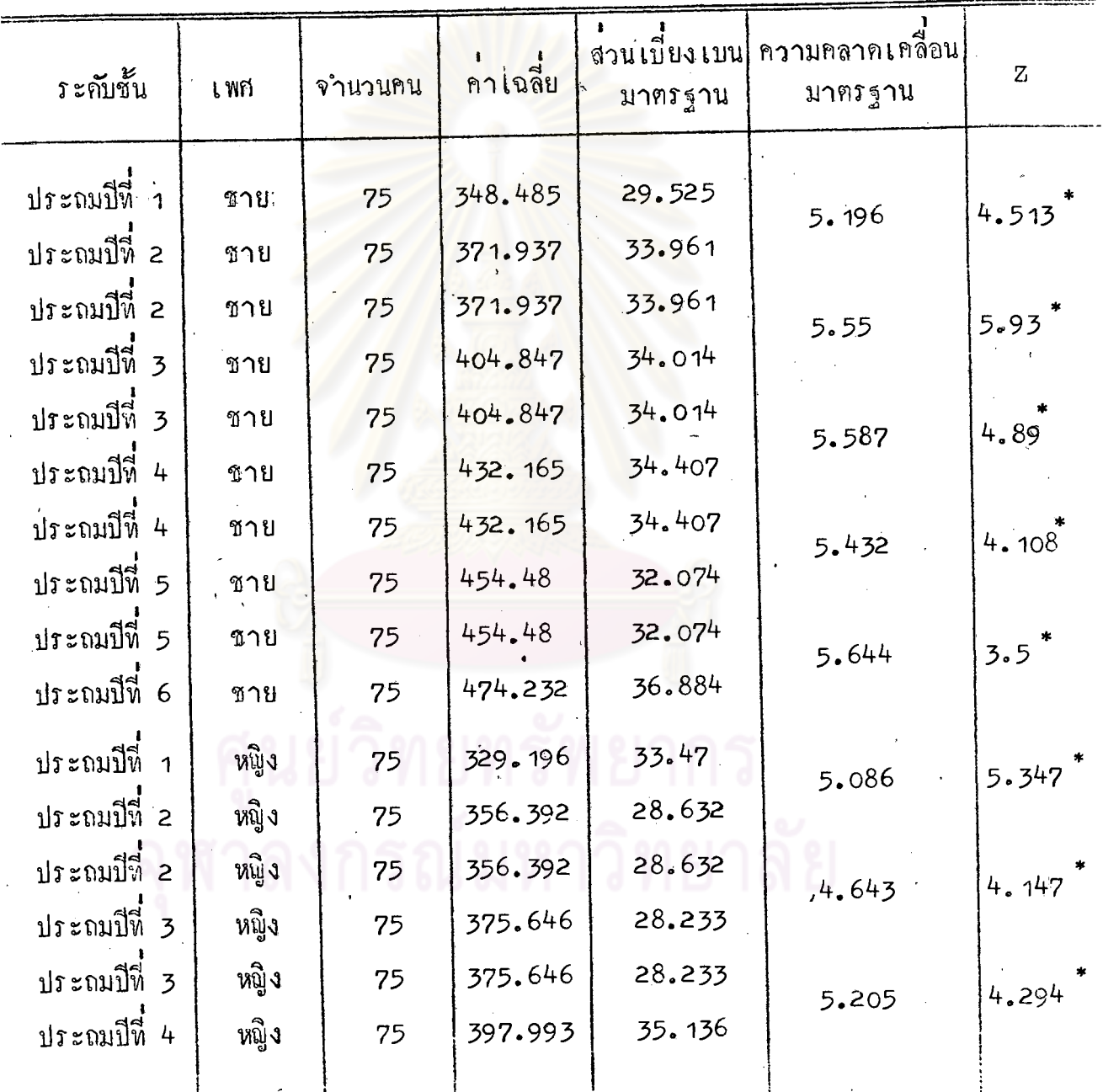

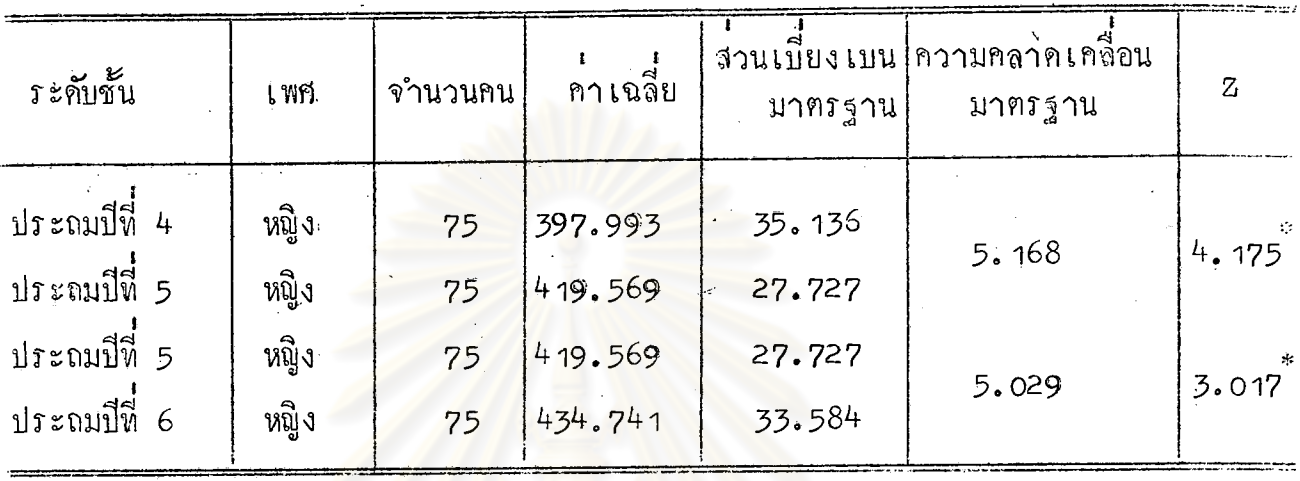

 $\mathbf{p}^* \leq 0.05$ 

จากตารางที่ 7 จะเห็นไควา คาเฉลี่ยคะแนนรวมสมรรถภาพทางกายของนักเรียน ชายกับนักเรียนหญิงระหวางชั้นแตกต่างกันอย่างมีนัยสำคัญที่ระดับ .05 ( z = 1.645) กลาว ์คือ คะแนนเฉลี่ยสมรรถภาพทางกายของนักเรียนชั้นประถมศึกษาปีที่ 6 คีกว่าคะแนนเฉลี่ย สมรรถภาพทางกายของนักเรียนชั้นประถมศึกษาปีที่ 5 คะแนนเฉลี่ยสมรรถภาพทางกายของ นักเรียนชั้นประถมศึกษาปีที่ 5 คีกว่าคะแนนเฉลี่ยสมรรถภาพทางกายของนักเรียนชั้นประถม ์ ศึกษาปีที่ 4 คะแนนเฉลี่ยสมรรถภาพทางกายของนักเรียนชั้นประถมศึกษาปีที่ 4 คีกว่าคะแนน เฉลี่ยสมรรถภาพทางกายของนักเรียนชั้นประถมศึกษาปี่ที่ 3 คะแนนเฉลี่ยสมรรถภาพทางกาย ของนักเรียนชั้นประถมปีที่ 3 คีกวาคะแนนเฉลี่ยสมุรรถภาพทางกายของนักเรียนชั้นประถมศึกษา ์<br>ปีที่ 2 และคะแนนเฉลี่ยสมรรถภาพทางกายของนักเรียนชั้นประถมศึกษาปีที่ 2 คีกว่าคะแนน เฉลี่ยสมรรถภาพทางกายของนักเรียนชั้นประถมศึกษาปีที่ 1

<u>เกณฑ์ปกติและการประเมินค่าสมรรถ</u>ภาพทางกาย

ผู้วิจัยได้นำคะแนนรวมสมรรถภาพทางกายของนักเรียนชายและนักเรียนหญิง ชั้นประถมกี่กษามาสร้างเป็นเกมฑ์ปกติสมรรถภาพทางกาย แล้วประเมินคาระดับสมรรถ ภาพทางกาย คังตารางที่ 8

> ทารางที่ 8 เกมพ์<mark>ปกติสมรรถภาพทางกายและจำนวนของนักเรียนชายและ</mark> นักเรียนหญิงที่มีสมรรถภาพทางกายในระคับต่าง ๆ อายุระหว่าง 6-12 ปี คิดเป็นร้อยละ

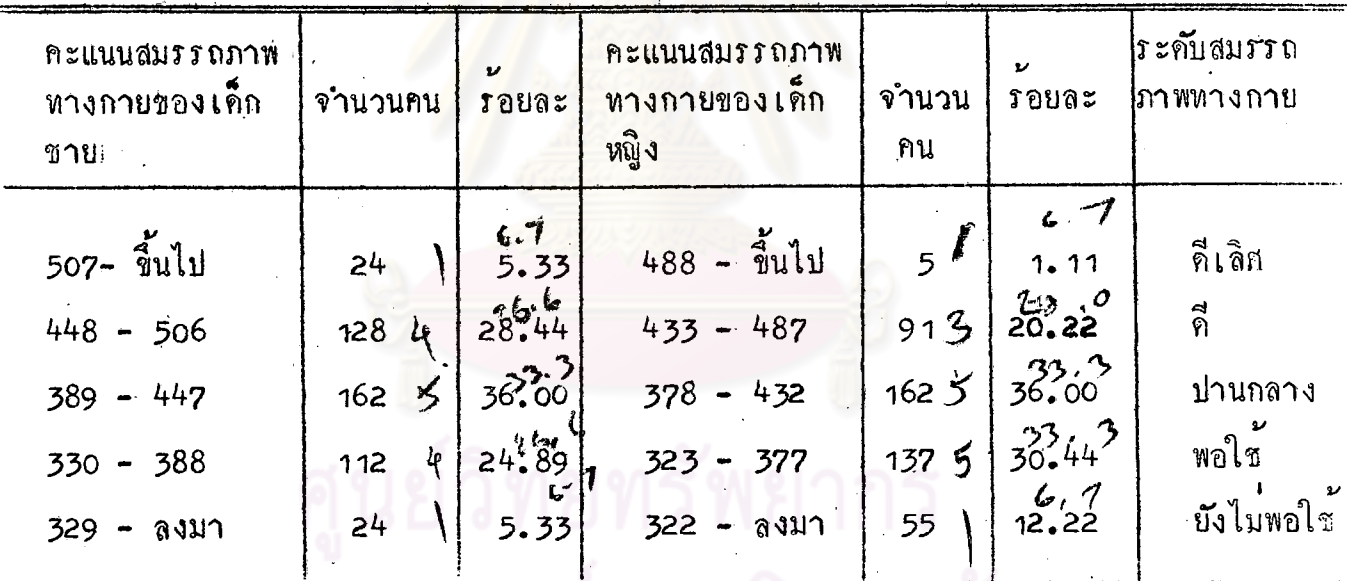

จากคารางที่ 8 จะเห็นได้ว่า สมรรถภาพทางกายของนักเรียนทั้งชายและนักเรียน หญิงชั้นประถมศึกษาปีที่ 1-6 ส่วนมากร้อยละ 36.00 อยู่ในเกณฑ์ปานกลาง

้ผู้วิจัยได้นำคะแนนรวมสมรรถภาพทางกายของนักเรียนทั้งหมดมาสร้างเป็น เกณฑ์ปกติสมรรถภาพทางกาย แล้วประเมินคาระดับสมรรถภาพทางกายนักเรียนชั้น ประถมศึกษาในกรุงเทพมหานคร ดังปรากฏในตารางที่ 9

> คารางที่ 9 เกณฑ์ปกติสมรรถภาพทางกาย และจำนวนนักเรียนที่มีสมรรถ ภาพทางกายในระดับคำง ๆ คิดเป็นร้อยละ

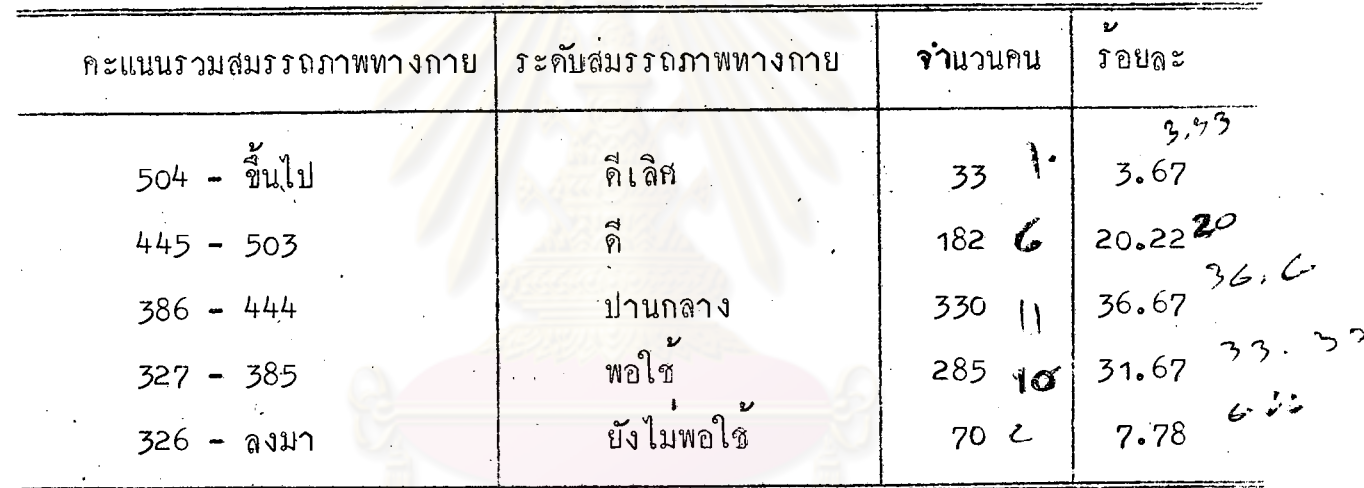

จากตารางที่ 9 จะเห็นได้ว่า สมรรถภาพทางกายของนักเรียนชั้นประถม ้ สึกษาปีที่ 1-6 สังกัดกรมสามัญสึกษา กระทรวงสึกษาธิการ ในกรุงเทพมหานคร จำนวน มากที่สุกรอยละ 36.67 อยู่ในเกพท์ปานกลาง

รายละเอียดของเกณฑ์ปกติสมรรถภาพทางกายได้กล่าวไว้ในภาคผนวก ค.